#### 10. Iteration: The **while**-Loop

#### Topics:

repetition the **while** statement generating sequences **summation** looking for patterns in strings

#### Open-Ended Iteration

So far, we have only addressed iterative problems in which we know (in advance) the required number of repetitions.

Not all iteration problems are like that.

Some iteration problems are open-ended

Stir for 5 minutes vs Stir until fluffy.

# Examples

Keep tossing a coin until the number of heads and the number of tails differs by 10.

Repeat this until  $|L-W| \le 000001$ :  $L = (L + W)/2$  $W = x/L$ 

### The While Loop

We introduce an alternative to the for-loop called the while-loop.

The while loop is more flexible and is essential for ``open ended'' iteration.

#### How Does a While-Loop Work?

In both cases, we do not know the number of iterations that will be require

A simple warm-up example: sum the first 5 whole numbers and display the summation process.

#### Two Solutions  $k = 0$ **s = 0 while k < 5:**   $k = k + 1$  **s = s + k s = 0 for k in range(1,6): s = s + k print k,s**

 **print k,s**

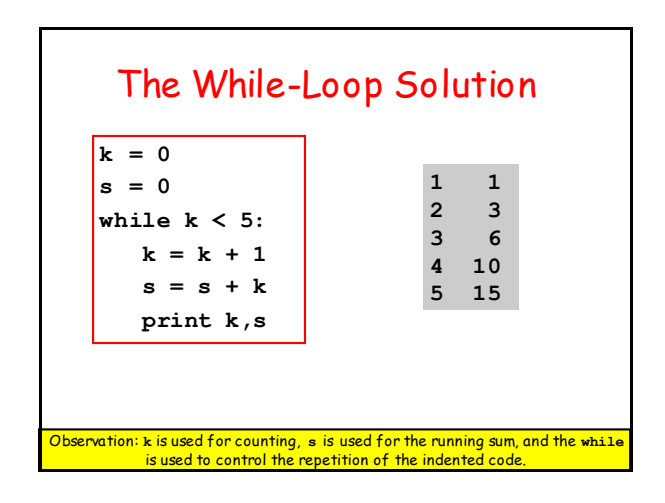

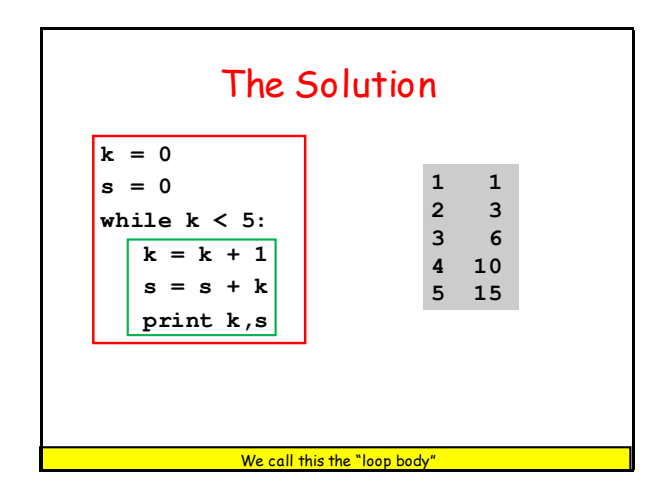

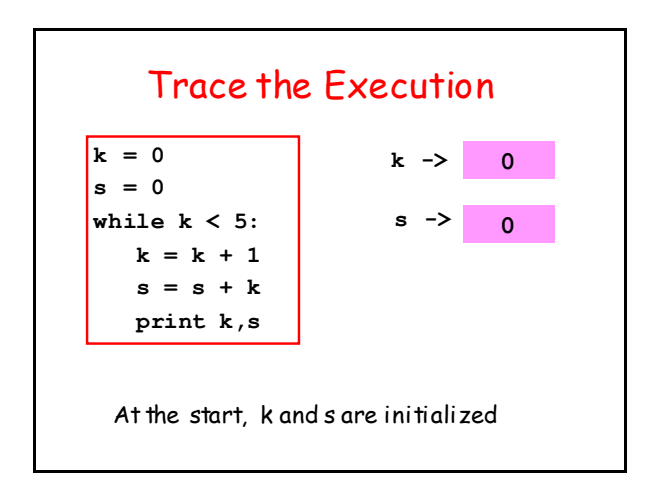

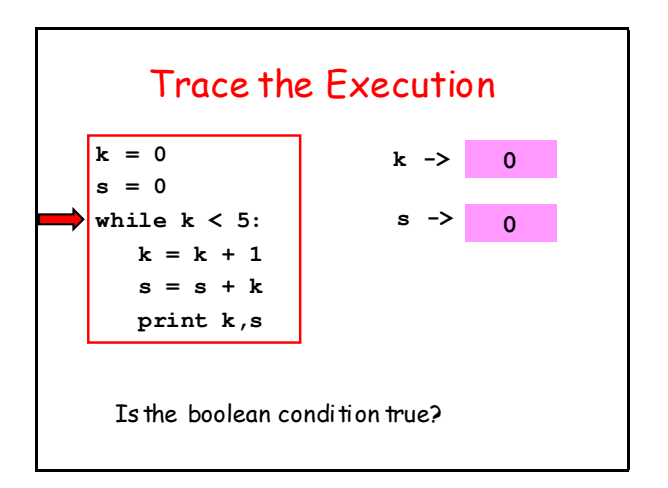

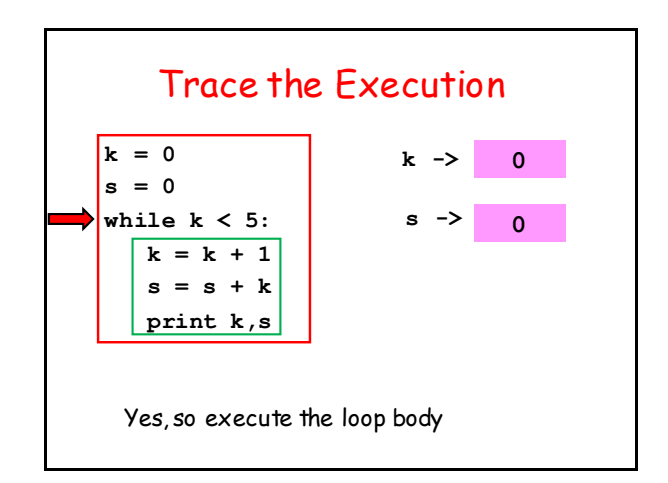

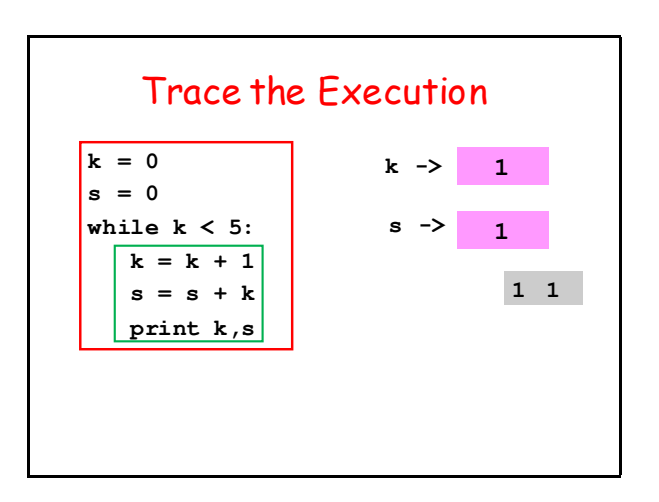

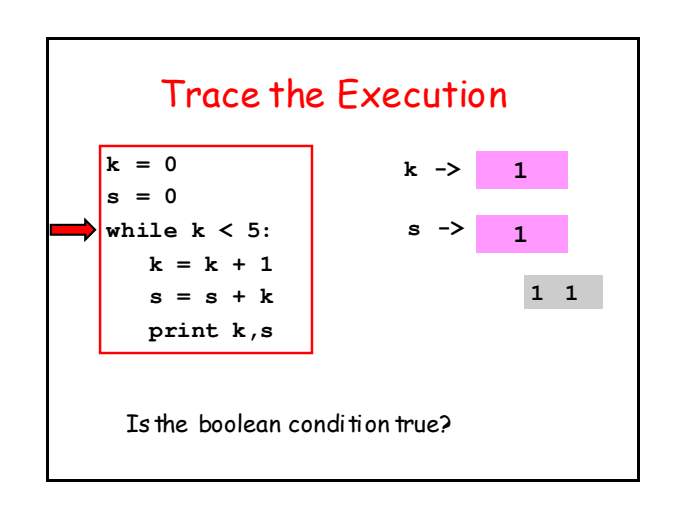

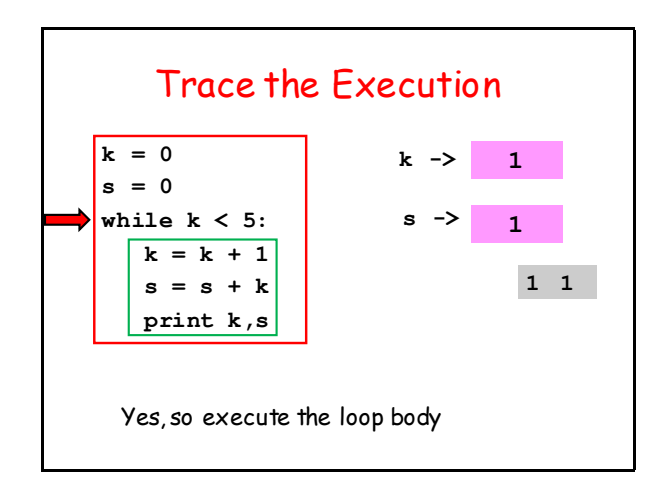

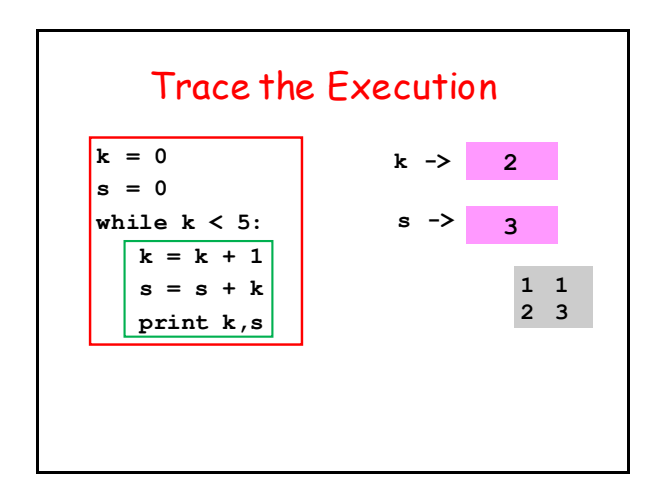

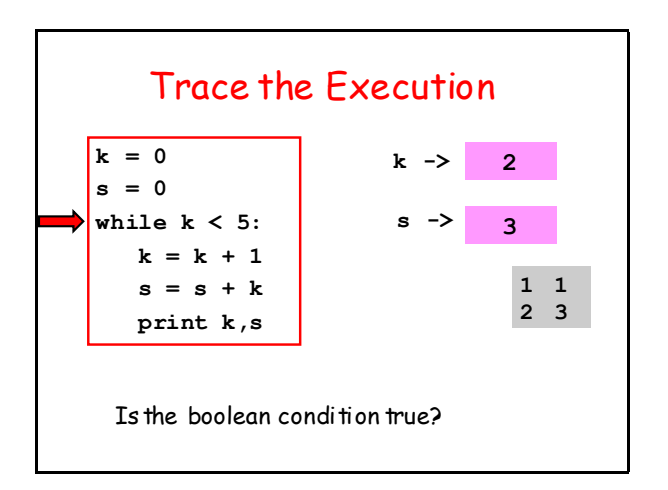

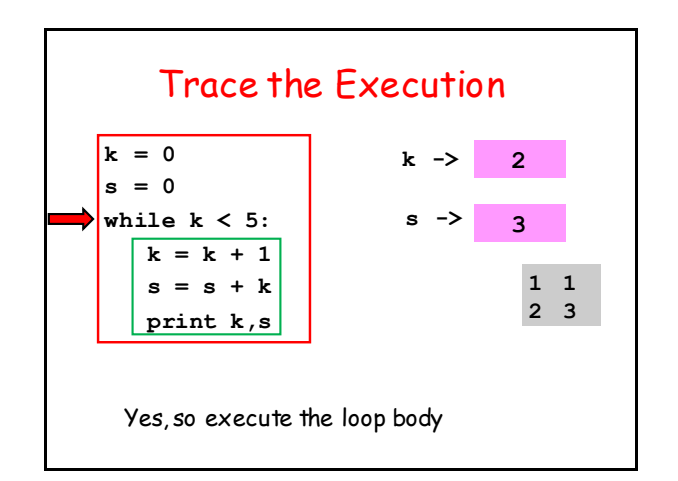

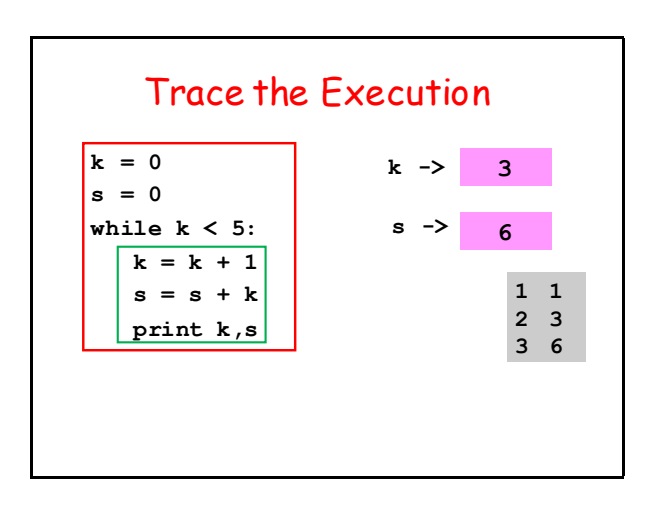

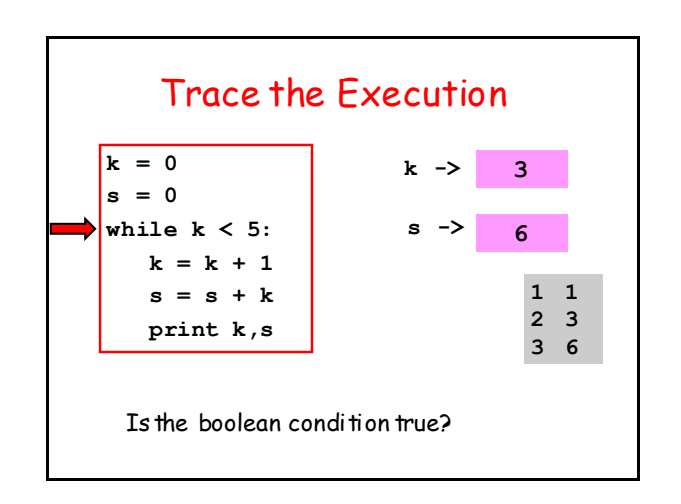

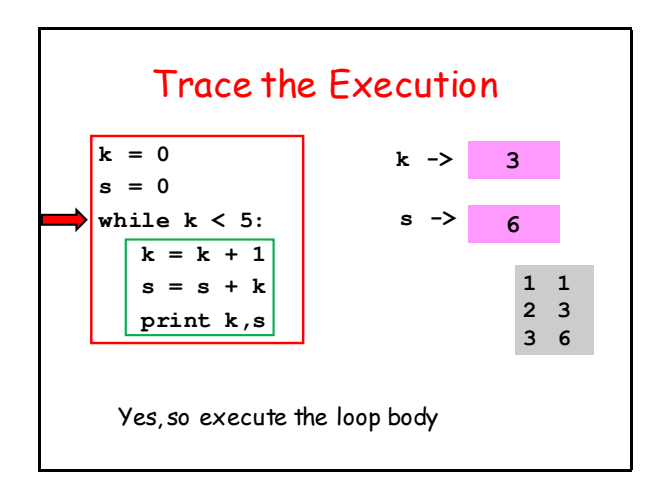

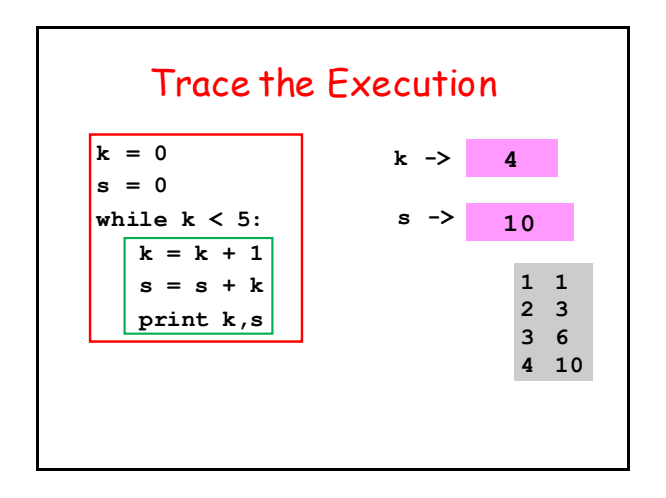

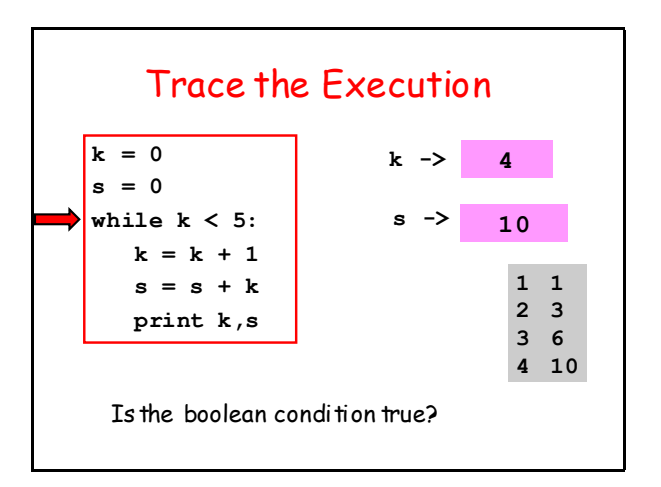

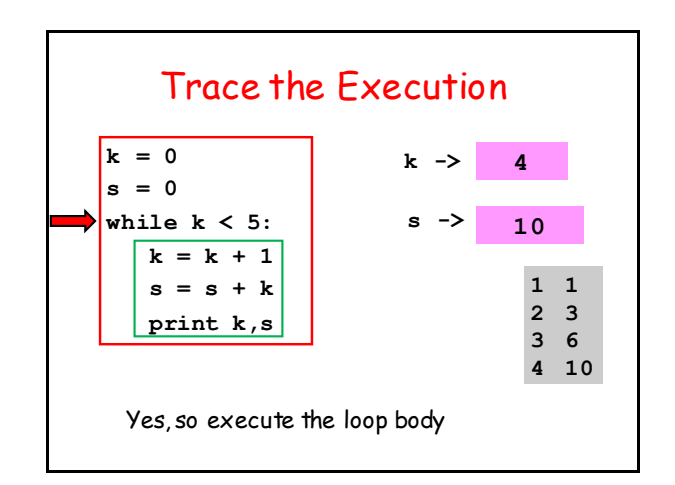

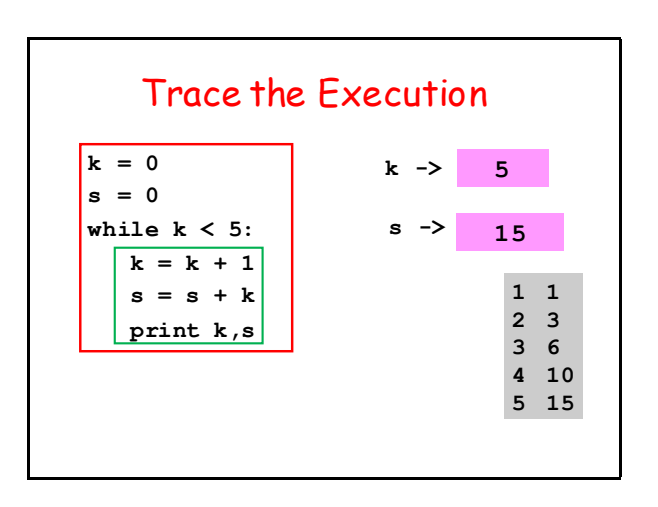

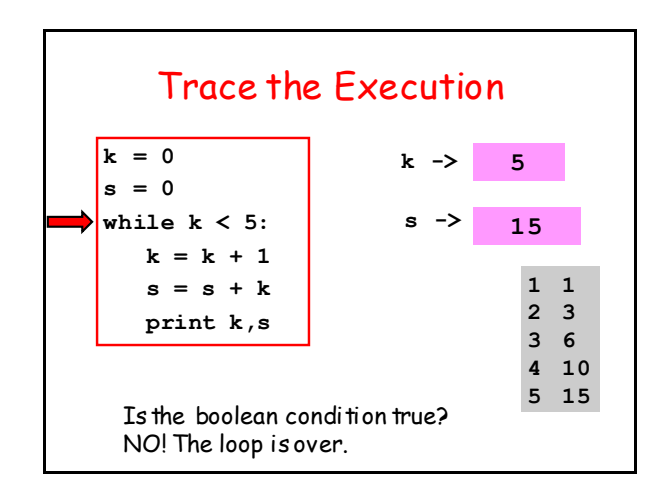

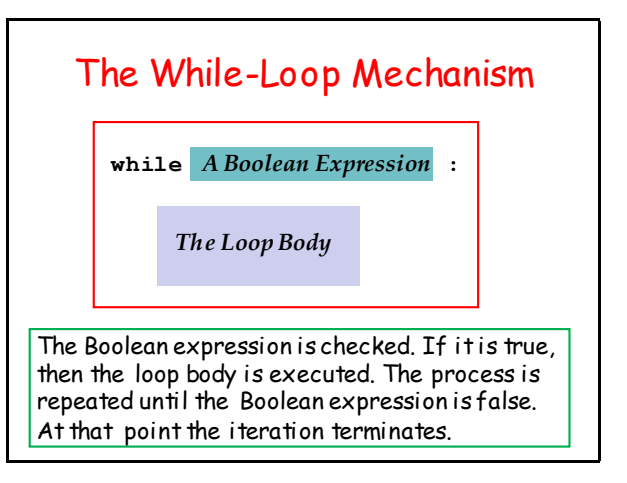

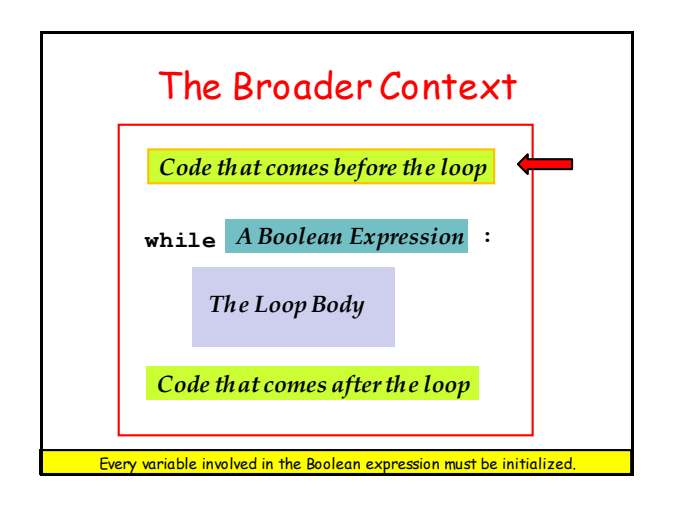

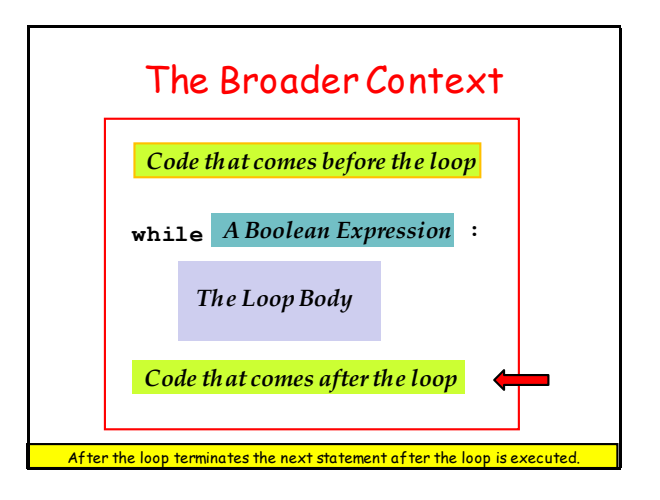

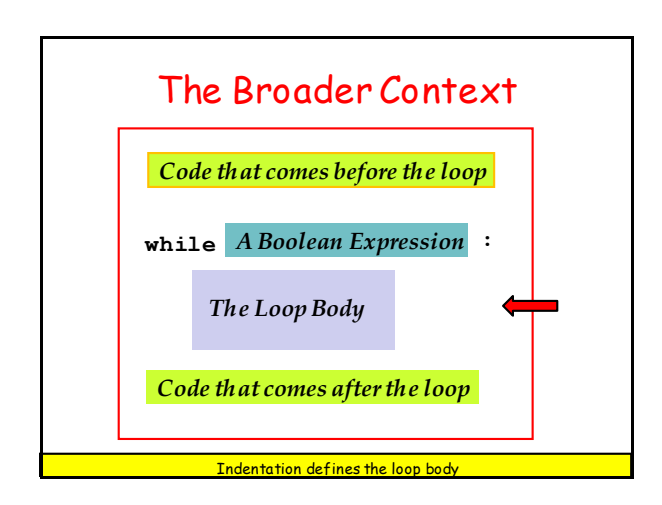

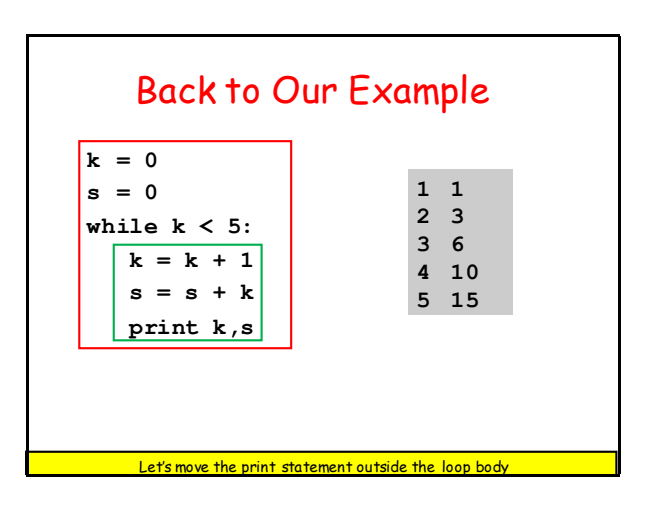

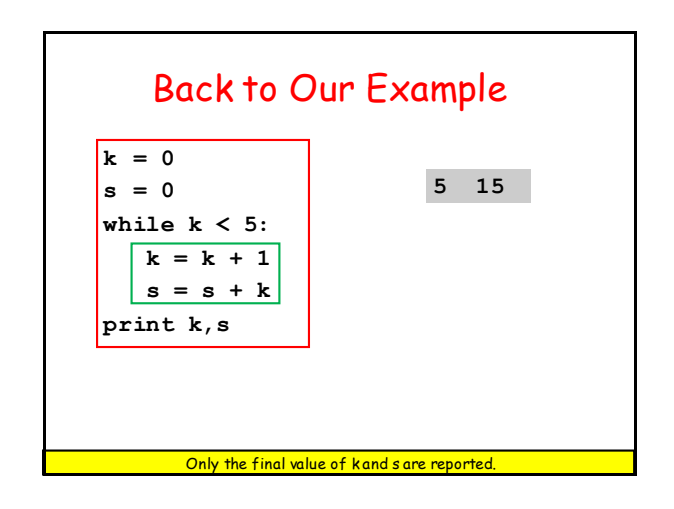

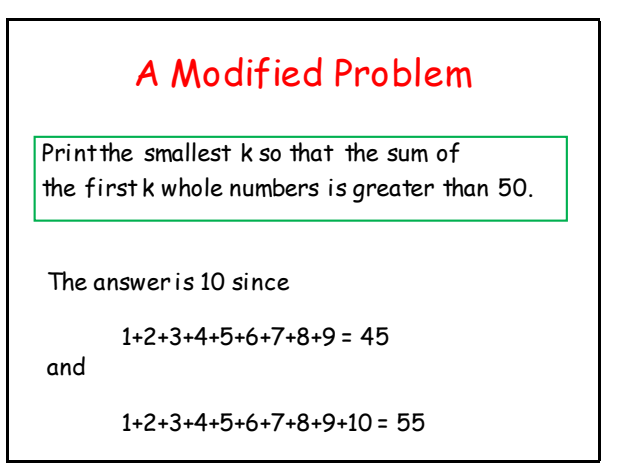

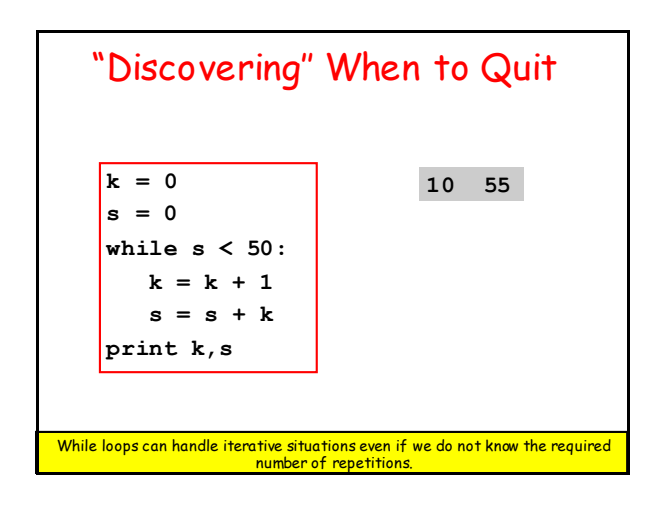

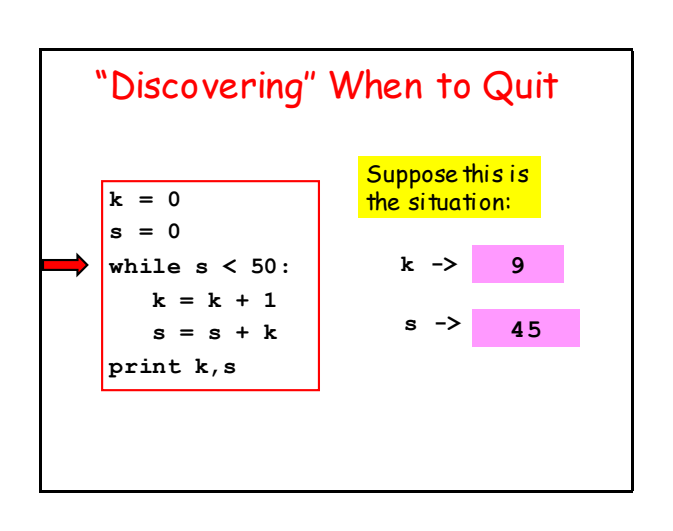

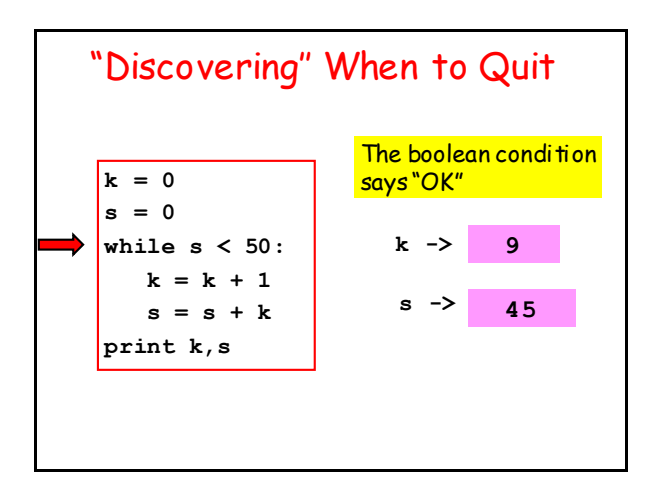

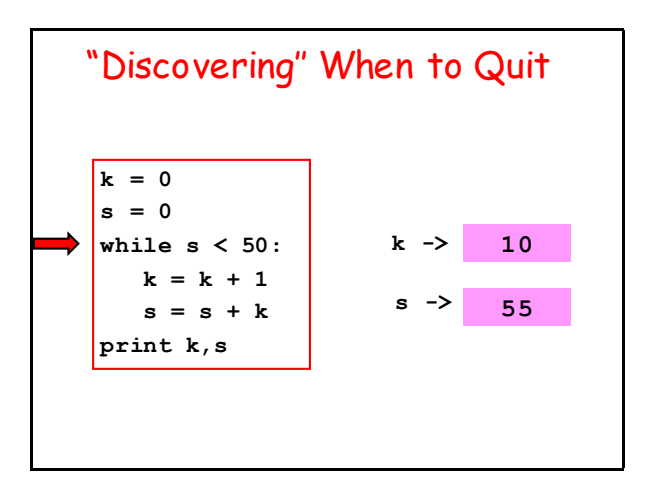

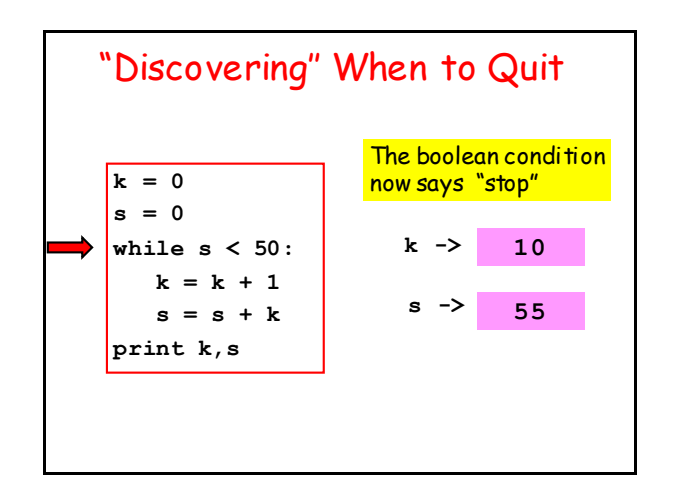

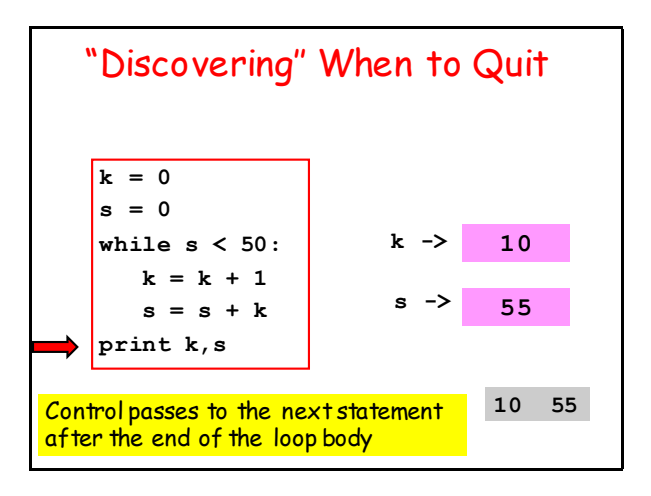

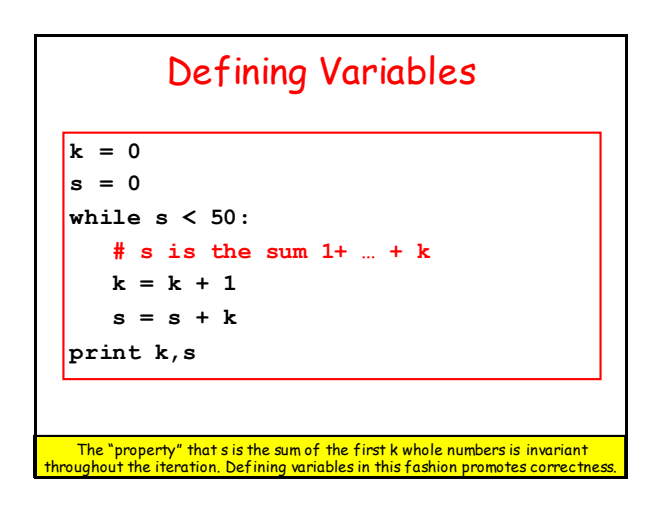

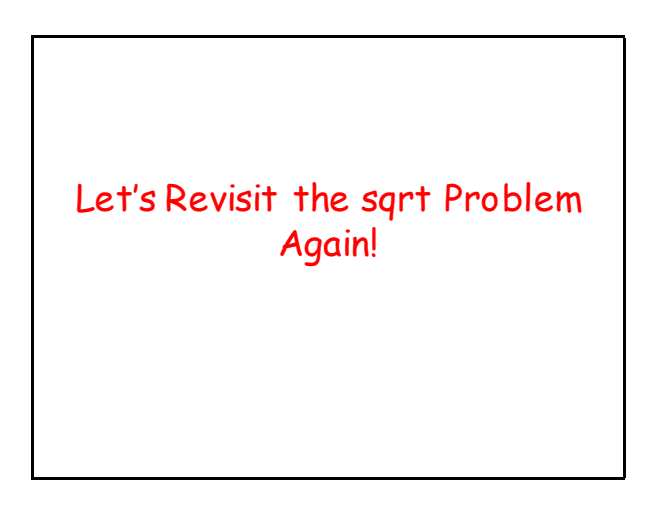

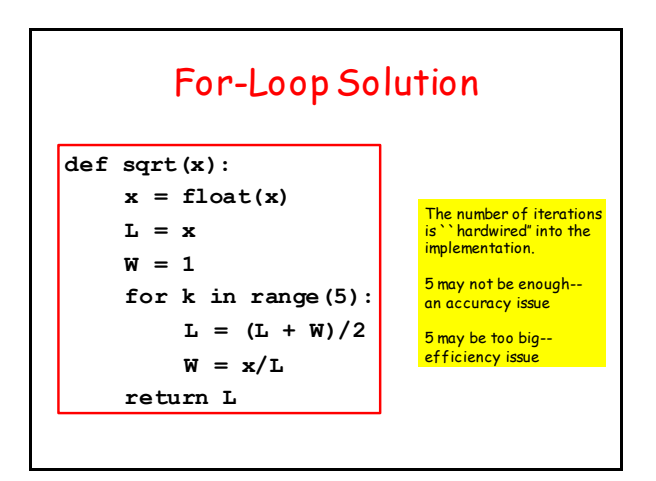

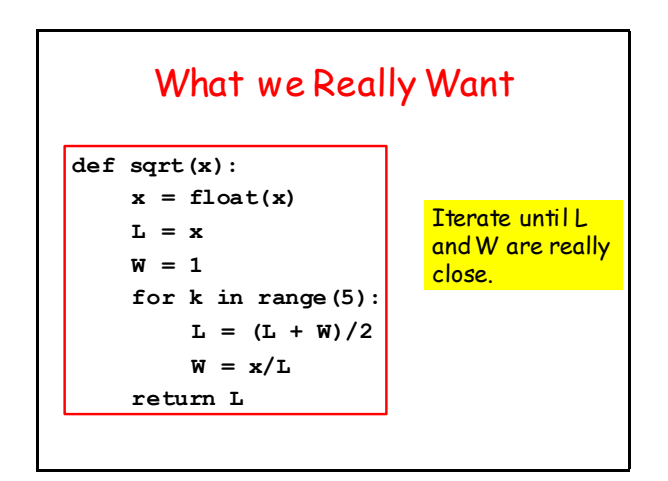

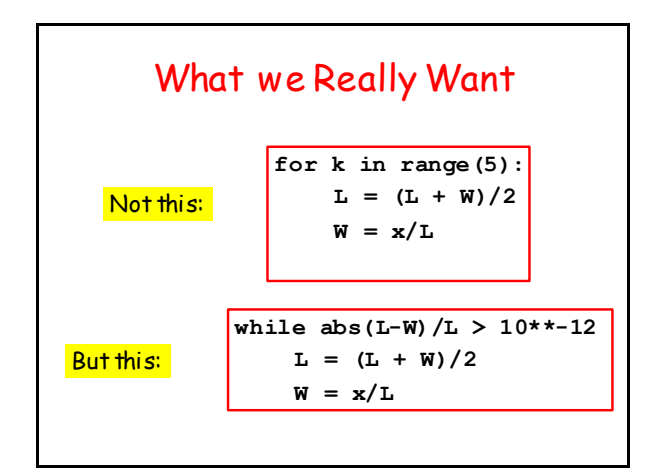

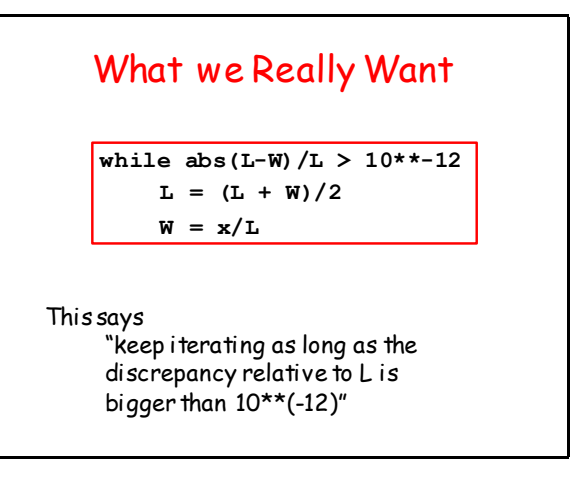

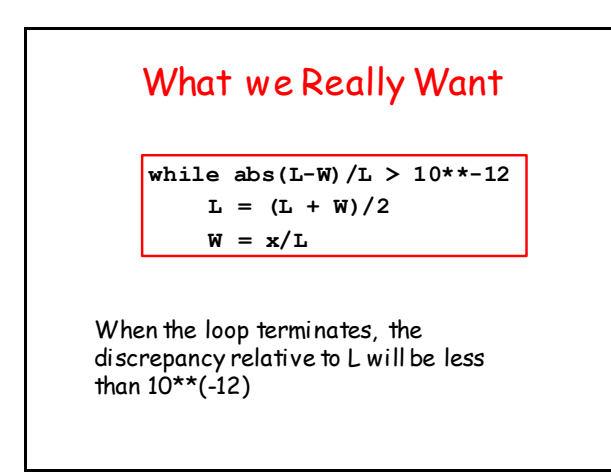

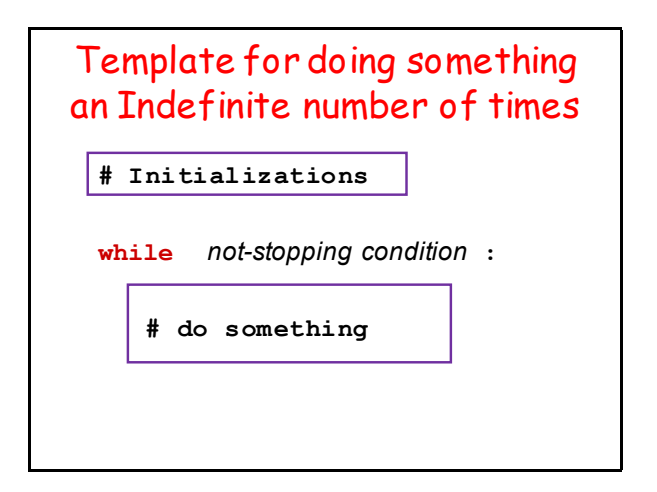

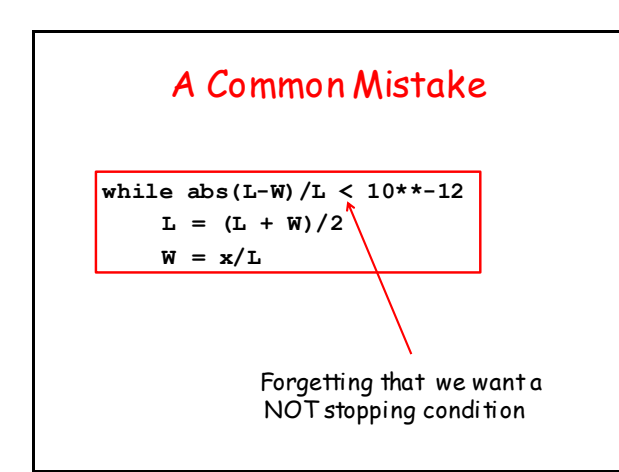

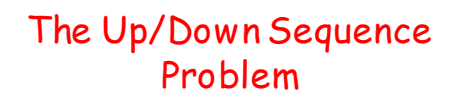

Pick a random whole number between one and a million. Call the number n and repeat this process until n ==1:

```
 if n is even, replace n by n/2.
 if n is odd, replace n by 3n+1
```
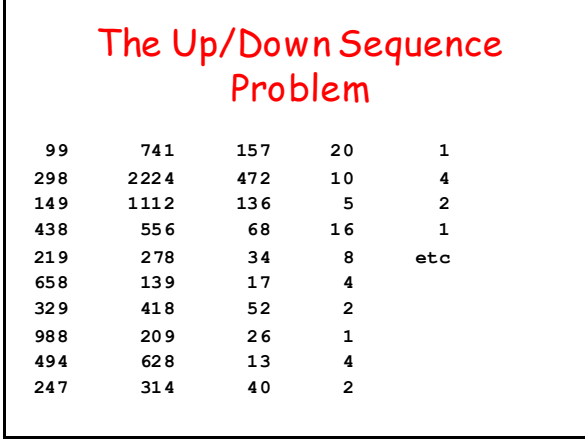

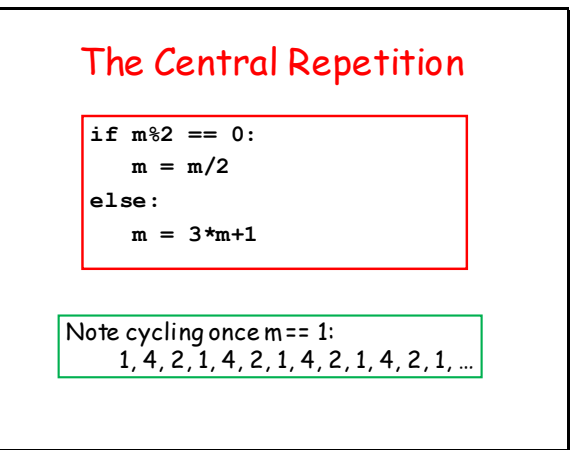

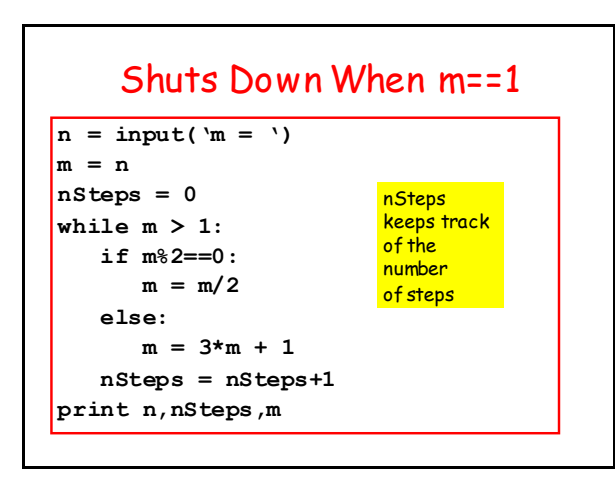

#### Avoiding Infinite Loops

**nSteps = 0 maxSteps = 200 while m > 1 and nSteps<maxSteps: if m%2==0:**  $m = m/2$  **else:**  $m = 3*m + 1$  **nSteps = nStep+1**

### Introduce Boolean-Valued Functions

The Boolean condition that controls a while loop can be very complicated.

It is sometimes a good idea to simplify things using Boolean-valued functions.

## An Example: Looking for Patterns in a "Coin Toss" String

**S = 'HHTHTTHHTHHTHTTH'**

Made of of **H**'s and **T**'s

## Generating a Coin Toss String

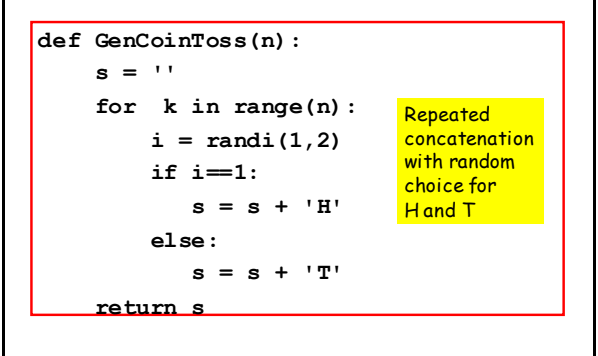

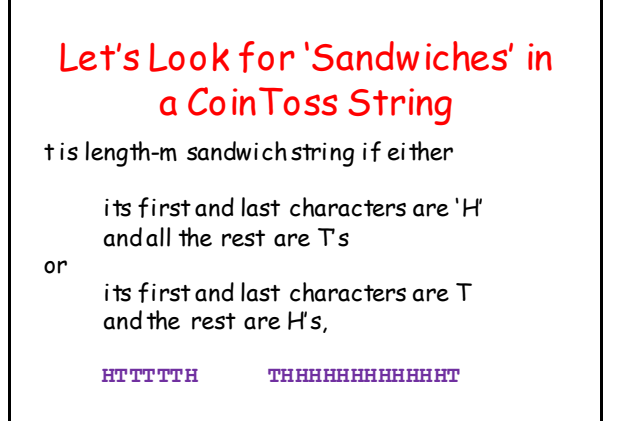

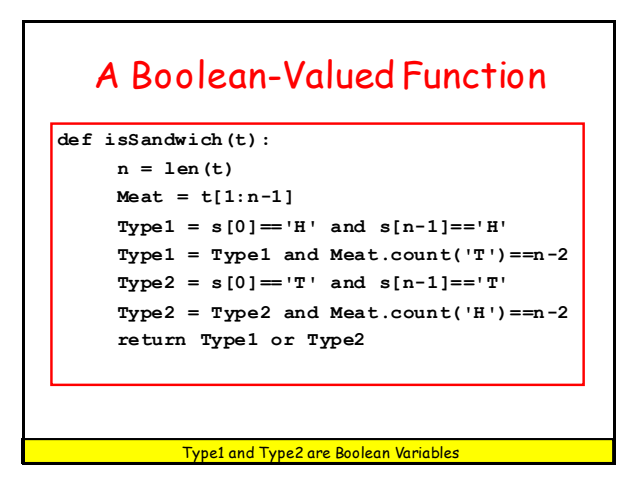

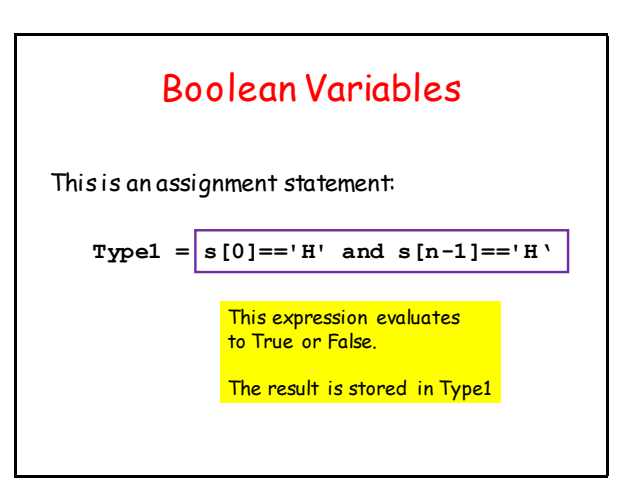

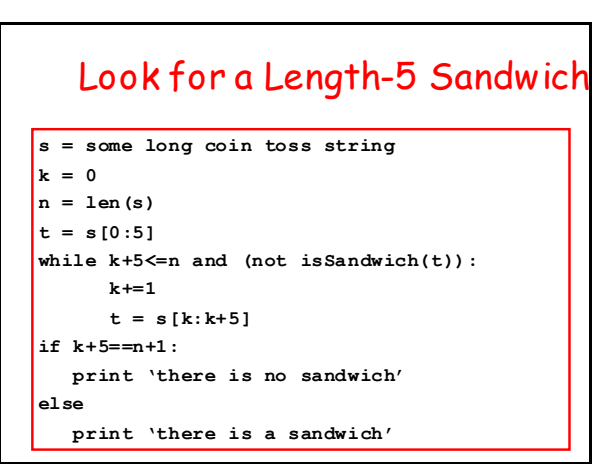

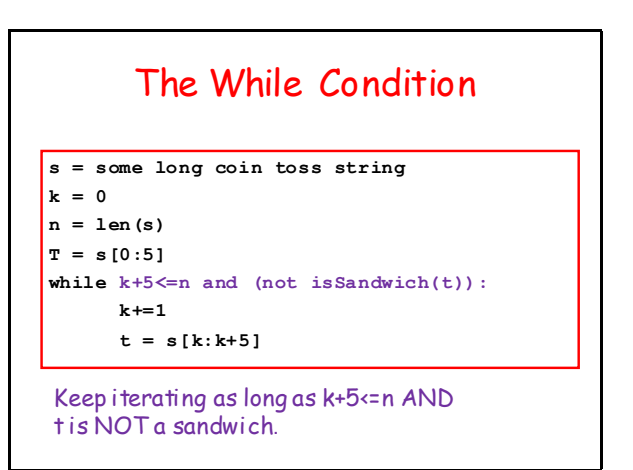

## When the Loop Ends

```
s = some long coin toss string
k = 0
n = len(s)
T = s[0:5]while k+5<=n and (not isSandwich(t)):
      k+=1
     t = s[k:k+5]
```
Either k+5==n+1 or t is a sandwich

# Look for a Length-5 Sandwich

```
s = some long coin toss string
k = 0
n = len(s)t = s[0:5]while k+5<=n and (not isSandwich(t)):
      k+=1
      t = s[k:k+5]if k+5==n+1:
   print 'there is no sandwich'
else
   print 'there is a sandwich'
```